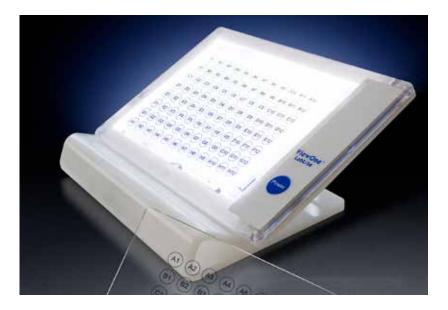

## ViewOne™ LabLite / Indexer Instructions

- 1. Plug the LabLite/Indexer into the receptacle on the universal AC adapter (Model: 3A-061WP05, output=5V, 1.2A, input 100-240V, ~50-60Hz).
- 2. Plug the adapter into the power source.
- 3. Press the "Power" button once to turn on the LabLite and toggle to adjust intensity (high, medium, low).
- 4. Pressing the button while on low intensity will turn off the LabLite.

## Note:

- The universal AC adapter comes with 4 different plug configurations. Before using, you must install the appropriate plug corresponding to the outlet of your country.
- Never attempt to open a ViewOne LabLite: This will compromise its function and will void any warranty.

## I want another one!!!

Call, fax or email to tell us how many you want...

Catalog No. 56411

Description
ViewOne Indexer

Price \$243

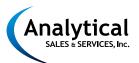

179 Route 206, Flanders, NJ 07836 P: 973-616-0700 F: 973-616-0133 www.analytical-sales.com